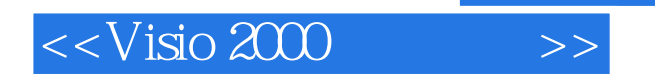

 $<<$ Visio 2000 $>>$ 

- 13 ISBN 9787115088598
- 10 ISBN 7115088594

出版时间:2000-11-01

PDF

## http://www.tushu007.com

, tushu007.com

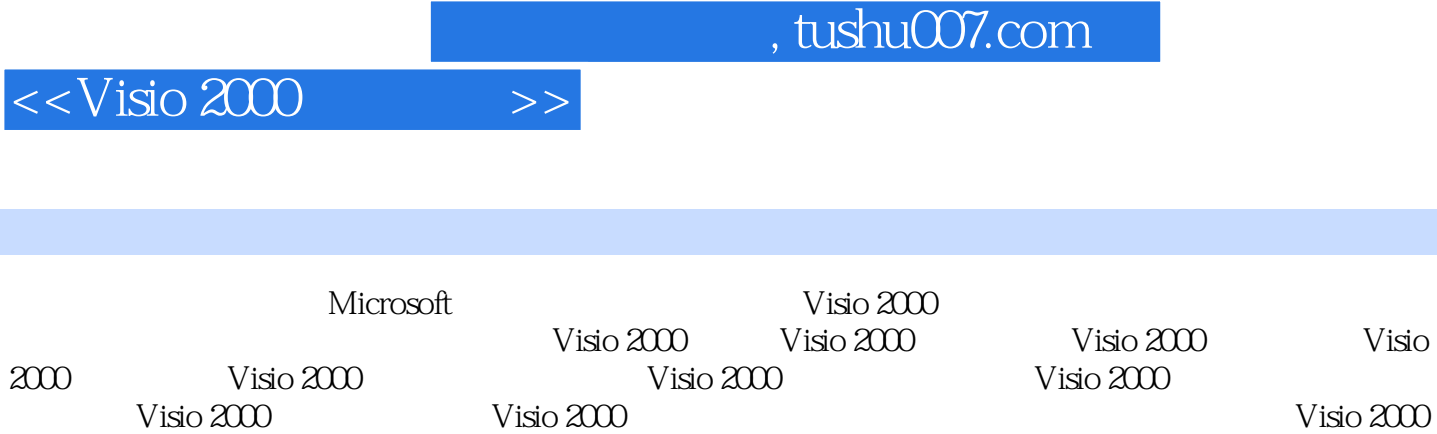

 $<<$ Visio 2000 $>>$ 

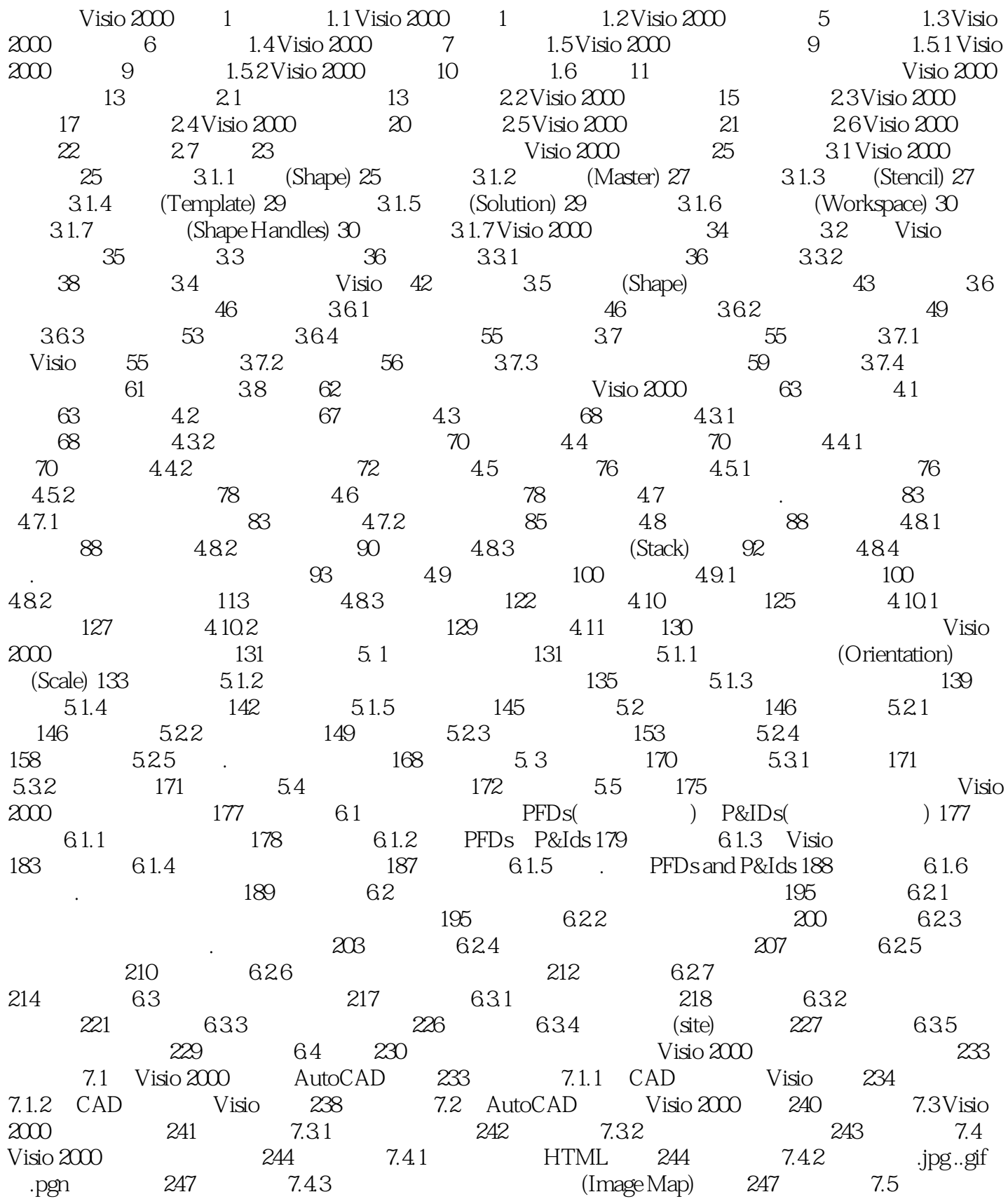

## , tushu007.com

## $<<$ Visio 2000 $>>$

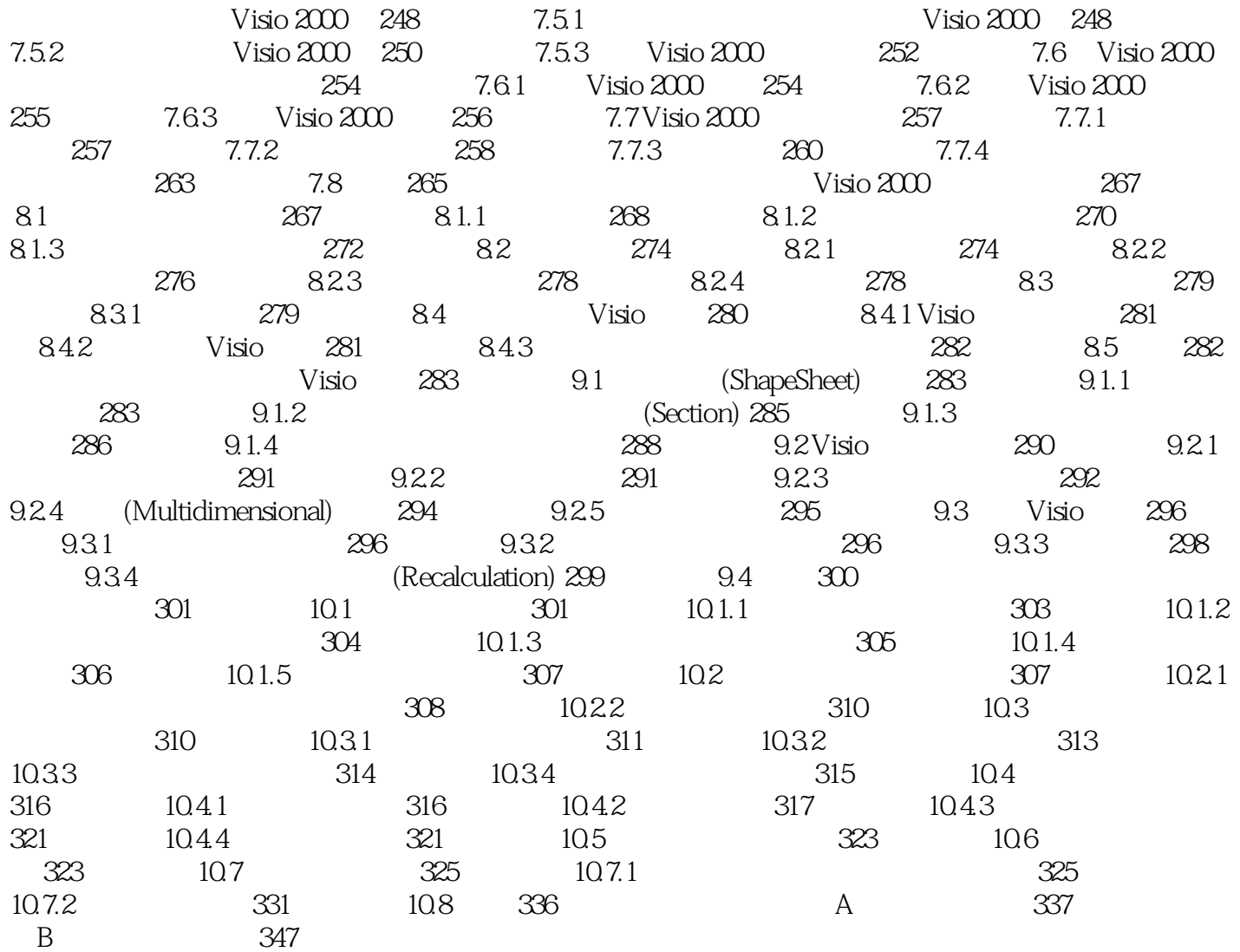

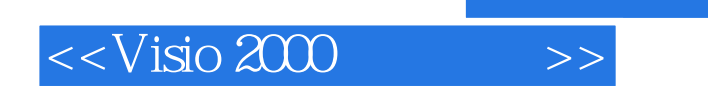

, tushu007.com

本站所提供下载的PDF图书仅提供预览和简介,请支持正版图书。

更多资源请访问:http://www.tushu007.com